# splunk>

## SPLUNK® DB CONNECT

Reliable, scalable, real-time integration with relational databases

- Enrich Splunk search results with structured data from relational databases
- Explore and browse database schemas and tables
- **Import and index data** from relational databases for analysis and visualization in Splunk software
- **Process machine data** in Splunk Enterprise and export it to relational databases
- **Connect new databases** in minutes and scale to multiple concurrent databases

Splunk

Any Machine Data

Database Lookup

Connection Pooling

Database Query

JDBC

JDBC

Oracle Database

Microsoft SQL Server

Other Databases

Integrating structured data from relational databases with data in Splunk software can drive deeper levels of Operational Intelligence for IT operations, security and the business. Splunk DB Connect delivers reliable, scalable, real-time integration between Splunk Enterprise and traditional relational databases.

With Splunk DB Connect, you can look up data in relational databases to enrich Splunk search results with business context. Or explore and browse database schemas and tables in relational databases before deciding to import data into Splunk for more comprehensive analysis. You can also process machine data in Splunk Enterprise and export it to relational databases.

|        |          |                          | Application Analytics Sum                  |                                  |                        |                         |               |                                                                                                    |                                         |                      |
|--------|----------|--------------------------|--------------------------------------------|----------------------------------|------------------------|-------------------------|---------------|----------------------------------------------------------------------------------------------------|-----------------------------------------|----------------------|
|        |          |                          | Web Traffic Overview                       |                                  | 2/1                    | Client Errors Breakdown | 2m ego        |                                                                                                    |                                         |                      |
|        |          |                          | Domein :                                   | Bytes in Over Time C Bytes Out 0 | wer Time : Event Court |                         |               |                                                                                                    |                                         |                      |
|        |          |                          |                                            | Bytes in Over Time 0 Bytes Out 0 |                        |                         |               |                                                                                                    |                                         |                      |
|        |          |                          | re-ci-lin-01-jenkins:8080                  |                                  | 26135                  | undefined               | undefined     |                                                                                                    | Serape Dougst                           | Inter Total Course   |
|        | hare -   | iner i                   | 10.10.154                                  | - man m                          |                        |                         |               |                                                                                                    | an age Error Count                      | Total Errors         |
|        | 100      |                          | 10.141.32.177:4444                         |                                  | L                      | 5                       | undefined     |                                                                                                    | 138.000                                 |                      |
|        | 24       |                          | 162.222.75.179.00                          |                                  | 703                    | 9                       |               |                                                                                                    |                                         |                      |
|        |          |                          | tonguyen-centos7x64-003.sv.splunk.com:6188 |                                  | 368                    | 3                       |               |                                                                                                    | 3                                       |                      |
|        |          |                          | greyskuli04 av splunk com8080              |                                  | 281                    |                         |               | han a second second sec | DNG Queries                             |                      |
|        | H        |                          |                                            |                                  |                        |                         |               |                                                                                                    | Pi6 Queres                              |                      |
|        |          |                          | re-bamboo.sv.aplunk.com                    | m                                | 228                    | undefined               |               | BIDD FWI 12 IID AM 4100 NM                                                                                                    | 11 00 PM 8 00 PM                        | 4.00 AM              |
|        |          |                          |                                            |                                  | prev 1 2 3 4 nex       |                         |               | web-902.20                                                                                                    | Tue-0x.20<br>2015                       | Web (00: 21          |
|        |          | Bart -                   |                                            |                                  |                        |                         |               | , sime                                                                                                    | .500                                    |                      |
|        |          | -                        |                                            |                                  |                        |                         |               |                                                                                                    | 9.1.1.0                                 |                      |
|        |          | 100                      |                                            |                                  |                        | Q ± I O                 |               |                                                                                                    |                                         |                      |
|        |          | 10                       |                                            |                                  |                        |                         |               |                                                                                                    |                                         |                      |
|        |          | 54<br>65                 |                                            |                                  |                        |                         |               | nein                                                                                                    | thread Certificates Closest to Expiry   |                      |
|        |          |                          | Database Analytics Database Activity       |                                  |                        |                         |               | 1 mm                                                                                                    | sel.subject.common.name (               | soland.Sime i        |
|        |          |                          | a a a a a a a a a a a a a a a a a a a      |                                  |                        |                         |               |                                                                                                    | "BATERIA"                               | 12/31/3082 23 34 99  |
| 120000 | Low in [ | Sec.14                   | Response Times                             |                                  |                        | Average Response Times  |               |                                                                                                    | *Johnud.com<br>43 ansphotnest.com       | 12/30/30/5 38:07:00  |
| 100    | Parts -  | Conception of the second | Heaponae Timea                             |                                  |                        | Weruge neuponae Times   |               |                                                                                                    | * all amagements com                    | 12/01/00/5 21:00 0   |
| 10     | 2004     | 100 miles                | sourcetype 0                               | Response Time (µs) 0             |                        | sourcetype 0            | Response Time |                                                                                                    | wat 54 DR claud fank cons               | 12/07/2015 20:94 04  |
|        | 1014     | 1000                     | stream.postgres                            |                                  |                        | streampostgres          |               |                                                                                                    | *s2 verweit Lameonaus.com               | 12/30/00/9 23 99 91  |
| 25     | 1997     | 100.0                    | streamtris                                 | 1                                |                        | streamtids              | 4             | SplankleverbehuikCom                                                                                                    | * provide action core<br>Fait Residuent | 12/30/3015 18:11:30  |
| 10     | 1000     | 200002                   |                                            | Λ                                |                        |                         |               | is visualization is configured to display a maximum of 1000 results pr                                                                                                    |                                         | 12/04/2015 12:00:00  |
| 10     | 1941     | 1454                     | streamtric                                 | ha                               |                        | streamins               |               | that limit has been reached.                                                                                                    | R Inclusion com                         | 11/01/07/08 11:00/07 |

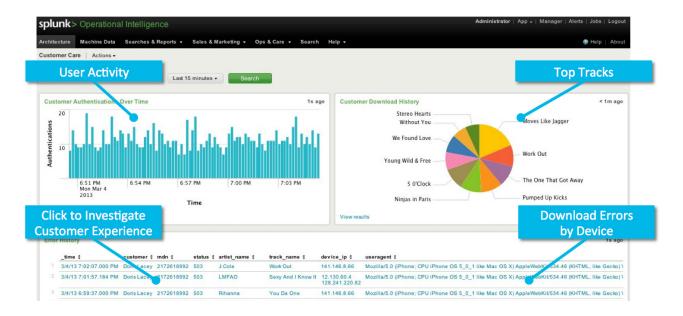

### **Database Lookup**

Enrich machine-generated data by adding structured data from relational databases. Use key values contained in machine data to reference related business data in relational databases, such as device addresses, product codes, and customer and media identifiers.

#### **Search Language Extensions**

Search and navigate data from one place. Directly execute search language extensions from the Splunk user interface. **Dbquery** and **Dbinfo** are Splunk search commands that enable you to execute database queries directly from the Splunk Enterprise user interface. **Dbinfo** fetches schema information from the database. **Dbquery** performs SQL queries and presents the results as Splunk visualizations.

#### **Database Schemas**

Browse and navigate database schemas and tables from the Splunk DB Connect user interface before deciding to import data into Splunk software. View schemas, table names and user permissions, all from within the Splunk user interface. Splunk DB Connect supports stored procedures and any SQL 92 compliant query.

### **Two-Way Integration With Relational Databases**

With Splunk DB Connect, you can import and index data into Splunk Enterprise from a relational database, query it directly from Splunk Enterprise, or export the data from Splunk Enterprise to a relational database. Splunk DB Connect supports integration with Oracle, Microsoft SQL Server, Teradata, MySQL, IBM DB2, PostgreSQL, SAP, Sybase and more.

**Download Splunk for free** or explore the online sandbox. Whether cloud, on-premises, or for large or small teams, Splunk has a deployment model that will fit your needs. Download **Splunk DB Connect** or **contact a Splunk Expert**.

splunk>

Learn more: www.splunk.com/asksales

www.splunk.com

© 2017 Splunk Inc. All rights reserved. Splunk, Splunk>, Listen to Your Data, The Engine for Machine Data, Splunk Cloud, Splunk Light and SPL are trademarks and registered trademarks of Splunk Inc. in the United States and other countries. All other brand names, product names, or trademarks belong to their respective owners.